# Tekla Structures 20 cheat sheet

#### Representation for parts

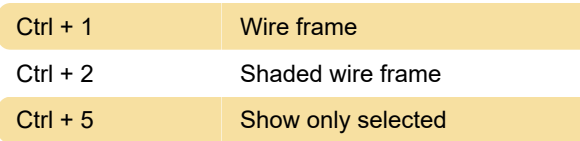

#### Representation for component parts

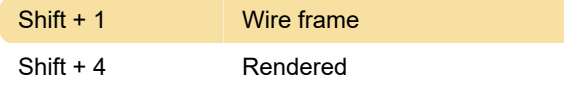

## **General**

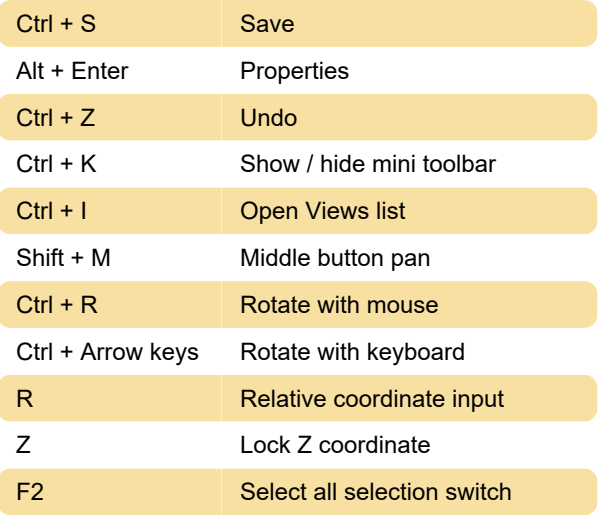

## Modeling

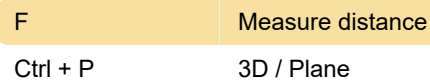

## **Drawing**

Ctrl + R Revision

# User Coordinate System (UCS)

Ctrl + T Toggle orientation

Source: Tekla support

Last modification: 3/4/2021 11:39:43 AM

More information: [defkey.com/tekla-structures-20](https://defkey.com/tekla-structures-20-shortcuts?filter=basic) [shortcuts?filter=basic](https://defkey.com/tekla-structures-20-shortcuts?filter=basic)

[Customize this PDF...](https://defkey.com/tekla-structures-20-shortcuts?filter=basic?pdfOptions=true)